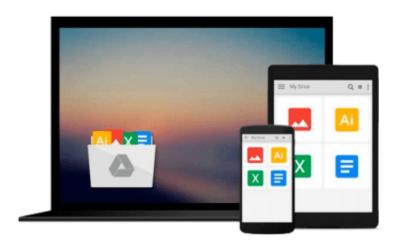

## [(How to Do Everything Microsoft SharePoint 2013)] [Author: Stephen Cawood] [May-2013]

Stephen Cawood

Download now

Click here if your download doesn"t start automatically

### [(How to Do Everything Microsoft SharePoint 2013)] [Author: Stephen Cawood] [May-2013]

Stephen Cawood

[(How to Do Everything Microsoft SharePoint 2013)] [Author: Stephen Cawood] [May-2013] Stephen Cawood

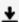

**▶ Download** [(How to Do Everything Microsoft SharePoint 2013 ) ...pdf

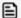

Read Online [(How to Do Everything Microsoft SharePoint 2013 ...pdf

### Download and Read Free Online [(How to Do Everything Microsoft SharePoint 2013)] [Author: Stephen Cawood] [May-2013] Stephen Cawood

#### From reader reviews:

#### **Kathleen King:**

Throughout other case, little persons like to read book [(How to Do Everything Microsoft SharePoint 2013)] [Author: Stephen Cawood] [May-2013]. You can choose the best book if you like reading a book. Providing we know about how is important any book [(How to Do Everything Microsoft SharePoint 2013)] [Author: Stephen Cawood] [May-2013]. You can add expertise and of course you can around the world by a book. Absolutely right, because from book you can understand everything! From your country until foreign or abroad you will find yourself known. About simple issue until wonderful thing you may know that. In this era, you can open a book or perhaps searching by internet product. It is called e-book. You should use it when you feel bored to go to the library. Let's study.

#### Jack Michaud:

The book [(How to Do Everything Microsoft SharePoint 2013)] [Author: Stephen Cawood] [May-2013] will bring you to definitely the new experience of reading a new book. The author style to explain the idea is very unique. If you try to find new book you just read, this book very suited to you. The book [(How to Do Everything Microsoft SharePoint 2013)] [Author: Stephen Cawood] [May-2013] is much recommended to you to see. You can also get the e-book from your official web site, so you can quickly to read the book.

#### **Fernande Hairston:**

That guide can make you to feel relax. This specific book [(How to Do Everything Microsoft SharePoint 2013)] [Author: Stephen Cawood] [May-2013] was vibrant and of course has pictures on the website. As we know that book [(How to Do Everything Microsoft SharePoint 2013)] [Author: Stephen Cawood] [May-2013] has many kinds or category. Start from kids until youngsters. For example Naruto or Private investigator Conan you can read and feel that you are the character on there. So, not at all of book are make you bored, any it offers you feel happy, fun and chill out. Try to choose the best book to suit your needs and try to like reading that will.

#### **David Gonzales:**

A lot of reserve has printed but it is unique. You can get it by net on social media. You can choose the very best book for you, science, comedy, novel, or whatever through searching from it. It is called of book [(How to Do Everything Microsoft SharePoint 2013)] [Author: Stephen Cawood] [May-2013]. You'll be able to your knowledge by it. Without causing the printed book, it could add your knowledge and make anyone happier to read. It is most important that, you must aware about reserve. It can bring you from one spot to other place.

Download and Read Online [(How to Do Everything Microsoft SharePoint 2013 )] [Author: Stephen Cawood] [May-2013] Stephen Cawood #6A27LGP5NCR

# Read [(How to Do Everything Microsoft SharePoint 2013)] [Author: Stephen Cawood] [May-2013] by Stephen Cawood for online ebook

[(How to Do Everything Microsoft SharePoint 2013)] [Author: Stephen Cawood] [May-2013] by Stephen Cawood Free PDF d0wnl0ad, audio books, books to read, good books to read, cheap books, good books, online books, books online, book reviews epub, read books online, books to read online, online library, greatbooks to read, PDF best books to read, top books to read [(How to Do Everything Microsoft SharePoint 2013)] [Author: Stephen Cawood] [May-2013] by Stephen Cawood books to read online.

## Online [(How to Do Everything Microsoft SharePoint 2013)] [Author: Stephen Cawood] [May-2013] by Stephen Cawood ebook PDF download

[(How to Do Everything Microsoft SharePoint 2013 )] [Author: Stephen Cawood] [May-2013] by Stephen Cawood Doc

[(How to Do Everything Microsoft SharePoint 2013 )] [Author: Stephen Cawood] [May-2013] by Stephen Cawood Mobipocket

[(How to Do Everything Microsoft SharePoint 2013)] [Author: Stephen Cawood] [May-2013] by Stephen Cawood EPub